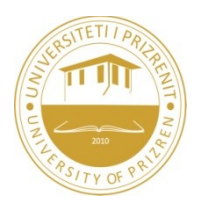

# **UNIVERZITY OF PRIZREN FACULTY OF COMPUTER SCIENCE**

## PROGRAM: SD

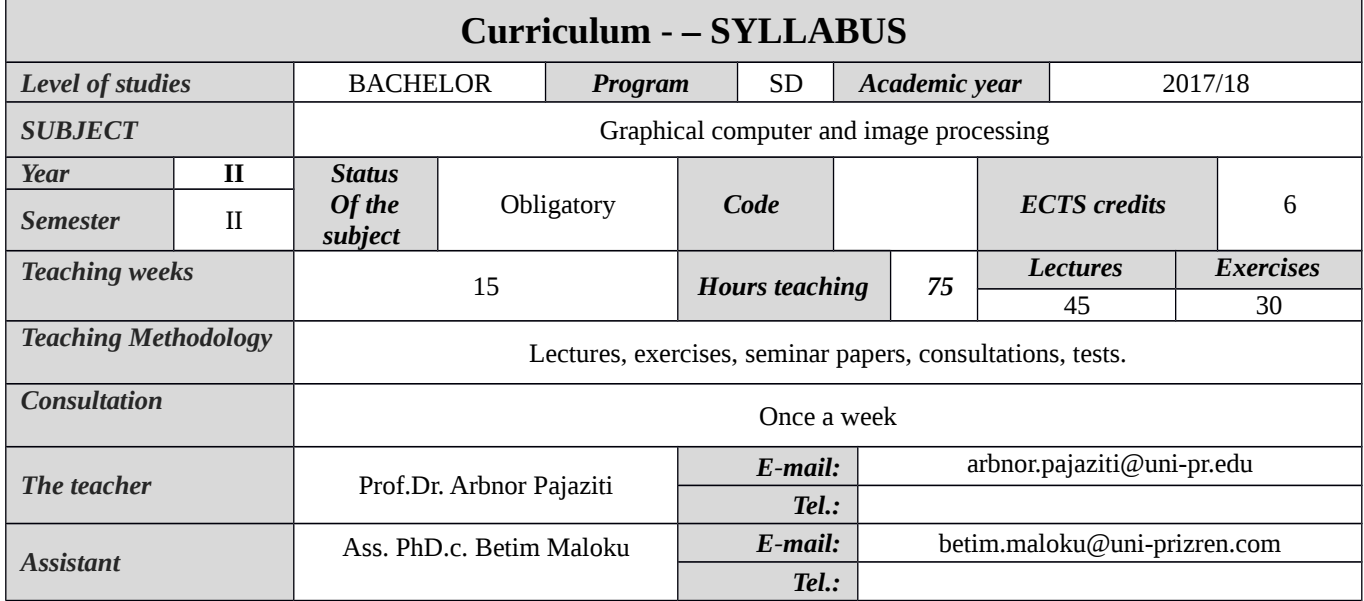

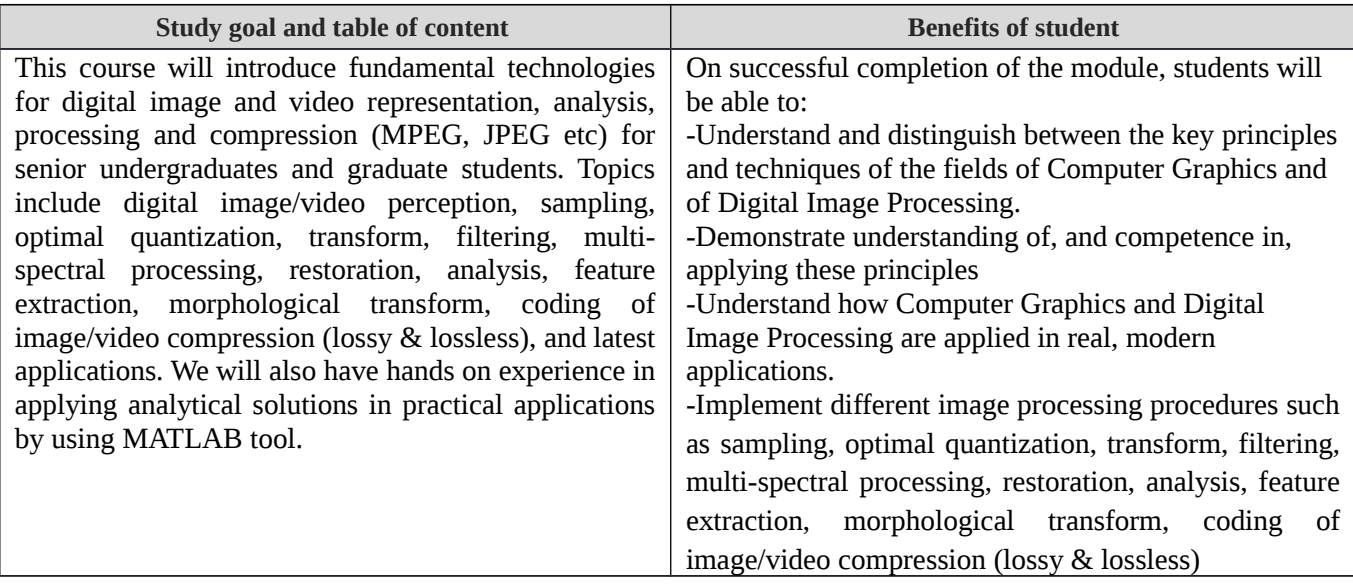

#### **Methodology for the implementation of educational topics:**

This is a combined course with lectures, discussions, conversations, practical work, exercises, workshops, seminars, task in which subjects are presented by professor of course and assistant in the laboratory.

#### **Conditions for realization of educational topics:**

• Adequate literature, table, computer, projector and other necessary IT tools for learning and exercises.

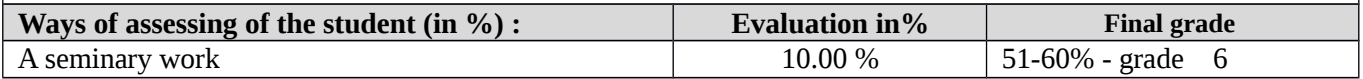

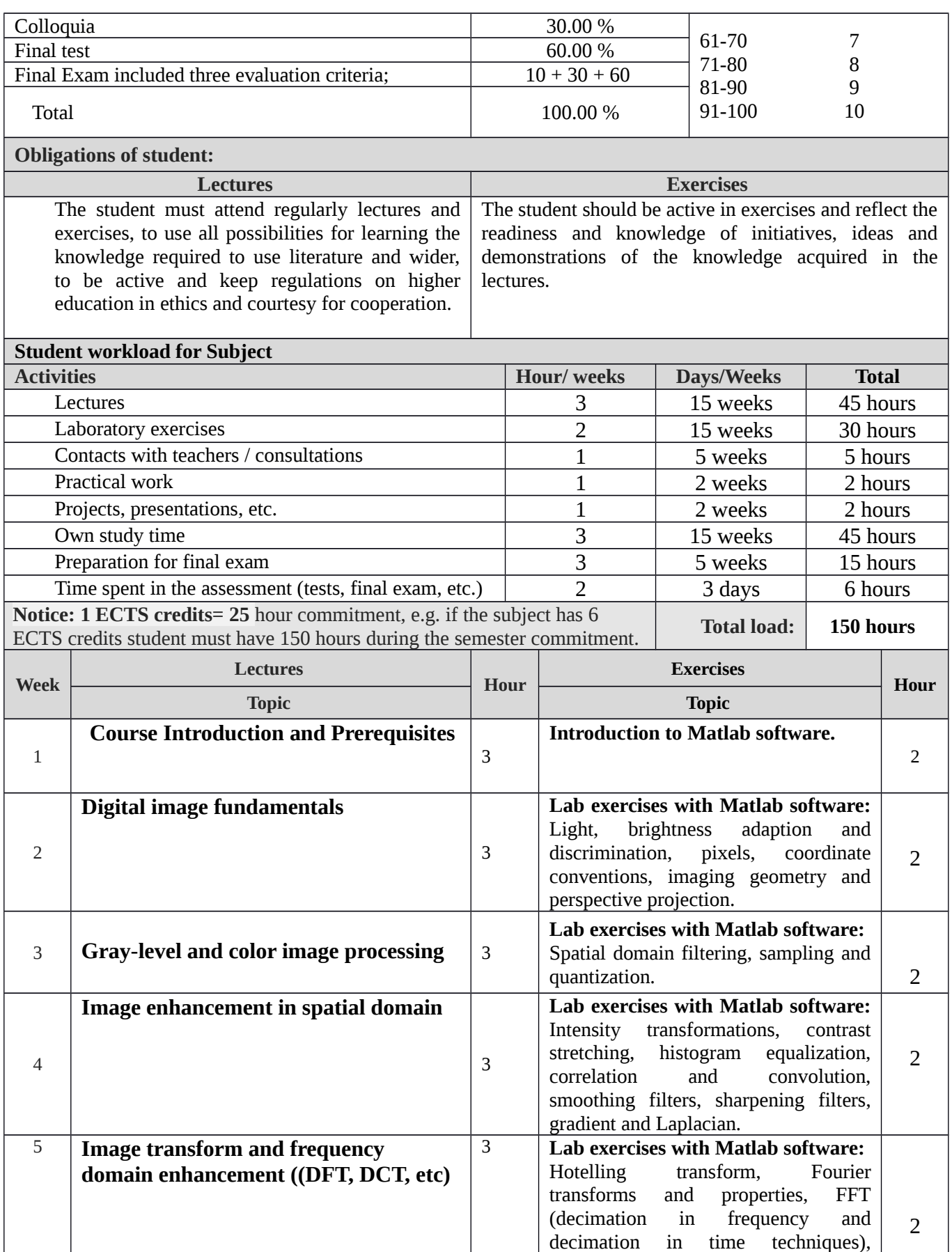

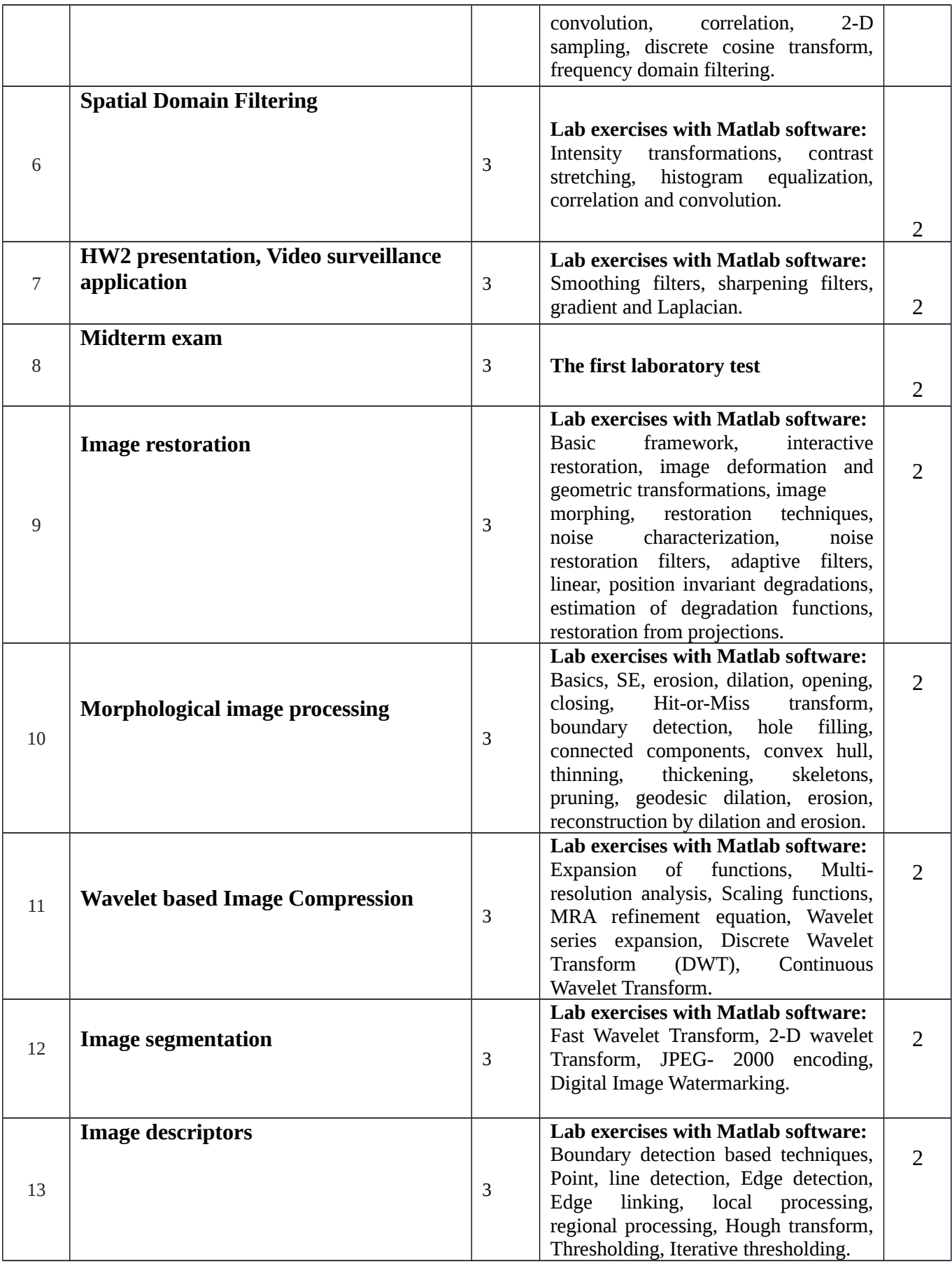

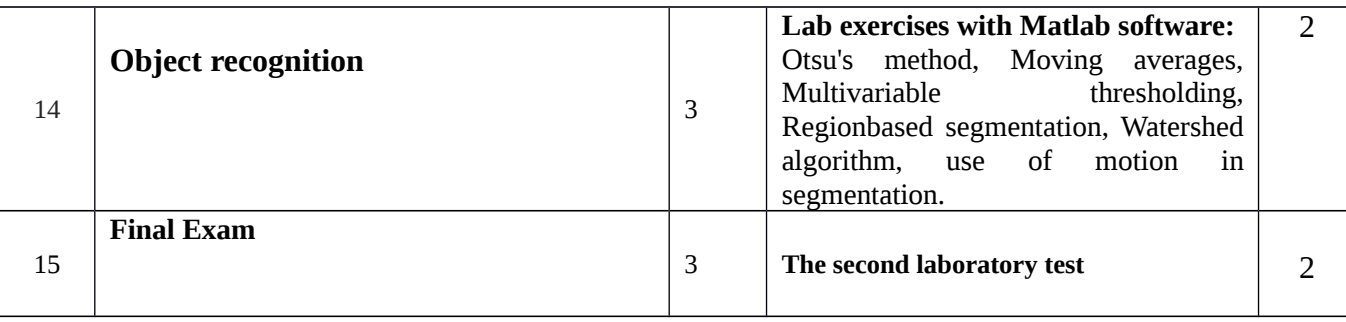

#### **LITERATURE:**

#### **Basic Literature:**

Course slides are provided by instrutor.

- 1. Anil K. Jain, *Fundamentals of Digital Image Processing,* Prentice Hall, 1989 William K. Pratt, *Digital Image Processing,* 3rd Edition, John Wiley, 2001.
- 2. Kenneth R. Castleman, *Digital Image Processing,* Prentice Hall, 1996.
- 3. Arun N. Netravali, Barry G. Haskell, *Digital Pictures*, Plenum, 2e, 1995.
- 4. Sonka, Hlavac and Boyle, *Image Processing, Analysis, and Machine Vision*, 3rd edition,CENGAGE-Engineering
- 5. Majid Rabbani and Paul Jones, *Digital Image Compression Techniques*, SPIE, 1991, ISBN 0819406481
- 6. Allen Gersho and Robert M. Gray, *Vector Quantization and Signal Compression*, Springer, 1991, 0792391810

#### **Additional Literature:**

1. Xhevahir Bajrami" Grafika kompjuterike dhe Procesimi i Imazheve" Ligjërata të autorizuara, 2015

### **NOTICE:**

- In general presentations of lectures will be made through Power Point system, table, use of materials and computer software and the Internet.
- Also, the professor will provide additional materials (papers, publications, national bulletins and sound research findings and final).
- In the absence of the possibility that practical work is organized every week, in cooperation with the management of the University, this activity will be organized on certain days, organizations, companies, farms, processing manufacturing unit.
- During each session, will be organized conversations with students.

#### **Notice for the student:**

- The students are required to be regular in the lectures and exercises.
- The contribution of the students in the form of conversation with the students will be evaluated.
- Arrival time at lectures and exercises is mandatory.